## Opening a File

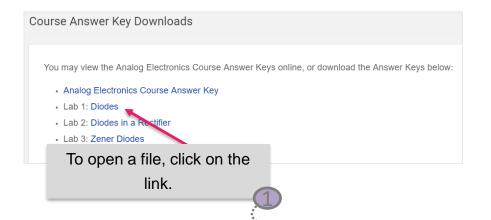

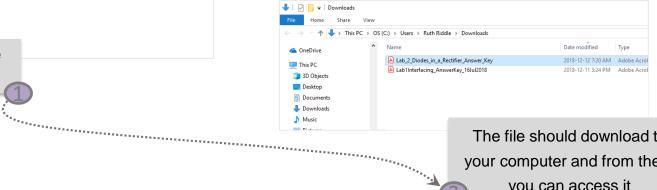

The file should download to your computer and from there you can access it

Note that the file will be saved in your designated download folder for your browser. You can then browse to the file location and open it.

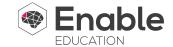